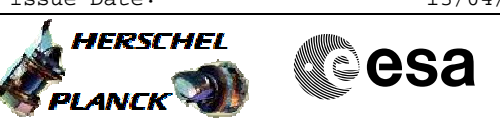

# **Procedure Summary**

### **Objectives**

This Herschel OBSM commissioning procedure is used to perform CDMU memory ground images update from memory dump. The procedure is meant to be used for updating the OBSM ground images in the Commissioning phase, but it can also be used for commanding and monitoring CDMU memory dumps in any other mission phase.The procedures assumes that the ground image updates are conducted in Retrieval.

The procedure assumes that full dumps of code and constant memory areas (no variable areas) are dumped for the following CDMU memory devices:

- CDMU PM PROM
- CDMU PM EEPROM1&2
- CDMU CPU RAM (OBS image)
- CDMU TTR SGM A&B

The memory dump is commanded using  $TC(6,5)$  and the memory locations content is received on ground in TM(6,6) packets.

The memory dumps are commanded using the TC sequence generated from this procedure, and not OBSM generated command stacks.

#### **Summary of Constraints**

#### CDMU in Operational Mode

The CDMU CPU RAM dump requests may not cross the border between Write Protected (WP) and Not Protected (NP) areas. If the border is violated, the command is rejected.

The CDMU SGM dump requests may not cross the border between: BSW Write Protected (BSW WP), ASW Write Protected (ASW WP), BSW Not Protected (BSW NP) and ASW Not Protected (ASW NP) areas. If a border is violated, the corresponding command is rejected.

The CDMU SGM dump requests shall observe the 32-bit alignment of the SGM devices. The maximum number of SAUs in a dump command shall be FFFC hex, instead of FFFF hex.

Memory areas are dumped through TC(6,5); this TC will be delayed when there is an ongoing:

- TC(6,2) Load Memory Using Absolute Addresses
- TC(6,5) Dump Memory Using Absolute Addresses - TC(6,9) Check Memory Using Absolute Addresses
- $-TC(8,4,1,1)$  Copy Memory

### **Spacecraft Configuration**

**Start of Procedure**

CDMU in Operational Mode

**End of Procedure**

Same as start except: - CDMU memory dump sequence executed

**Reference File(s)**

Doc No. : PT-HMOC-OPS-FOP-6001-OPS-OAH<br>Fop Issue : 3.0 Fop Issue : 3.0<br>
Issue Date: 3.0<br>
13/04/10 Issue Date:

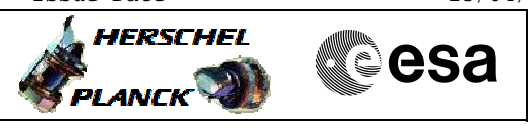

 File: H\_COP\_OBS\_0210.xls Author: lstefanov-hp

Dump of CDMU memories (code and constants)

**Input Command Sequences**

**Output Command Sequences** OCOP0210

**Referenced Displays**

**ANDs GRDs SLDs**

## **Configuration Control Information**

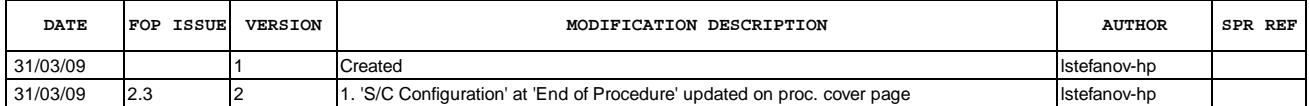

Doc No. :PT-HMOC-OPS-FOP-6001-OPS-OAH Fop Issue : 3.0 Issue Date: 13/04/10

▓Sesa

 Dump of CDMU memories (code and constants) File: H\_COP\_OBS\_0210.xls Author: lstefanov-hp

**PLANCK** 

**HERSCHEL** 

**Procedure Flowchart Overview**

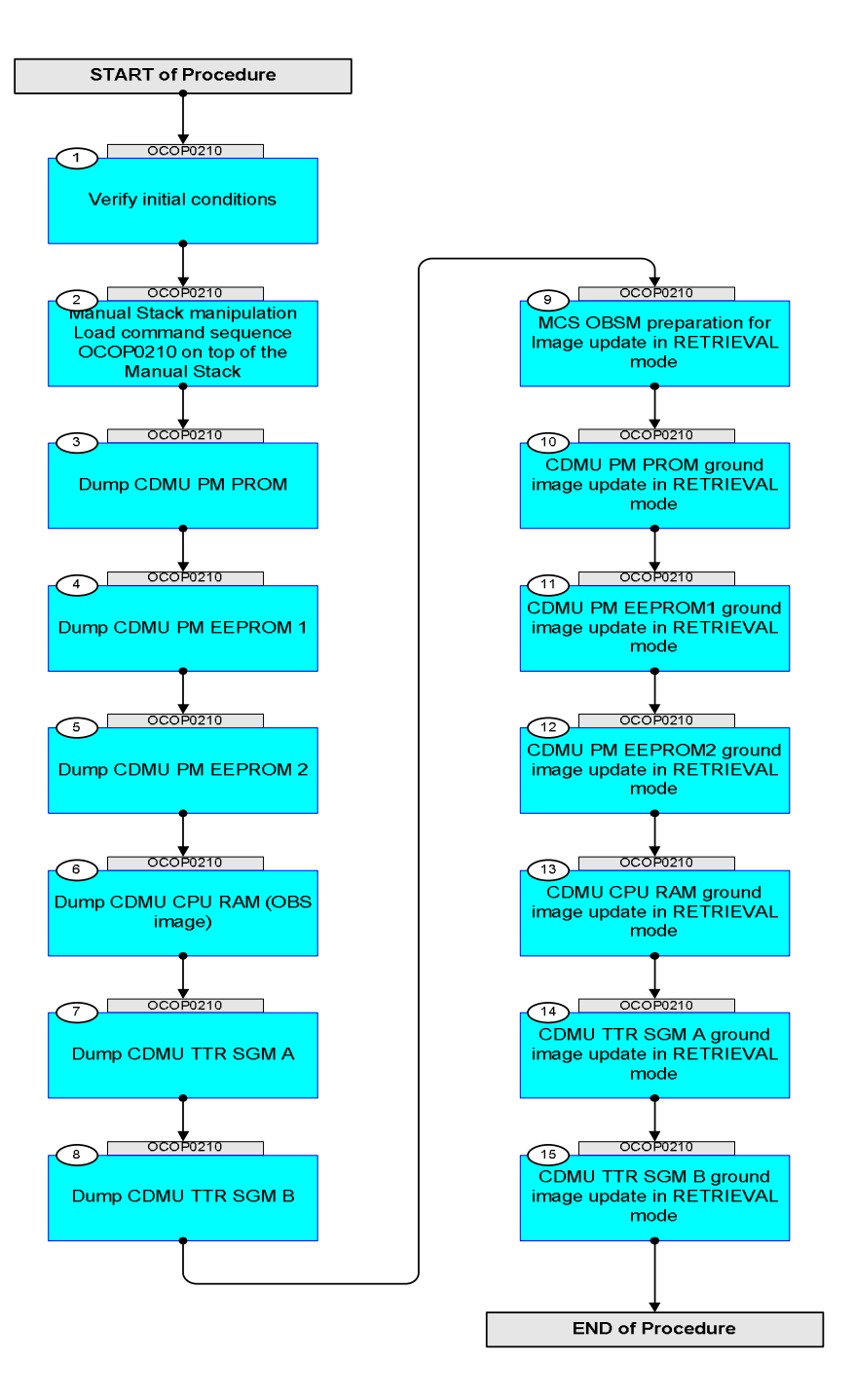

Status : Version 2 - Unchanged Last Checkin: 31/03/09

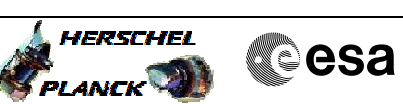

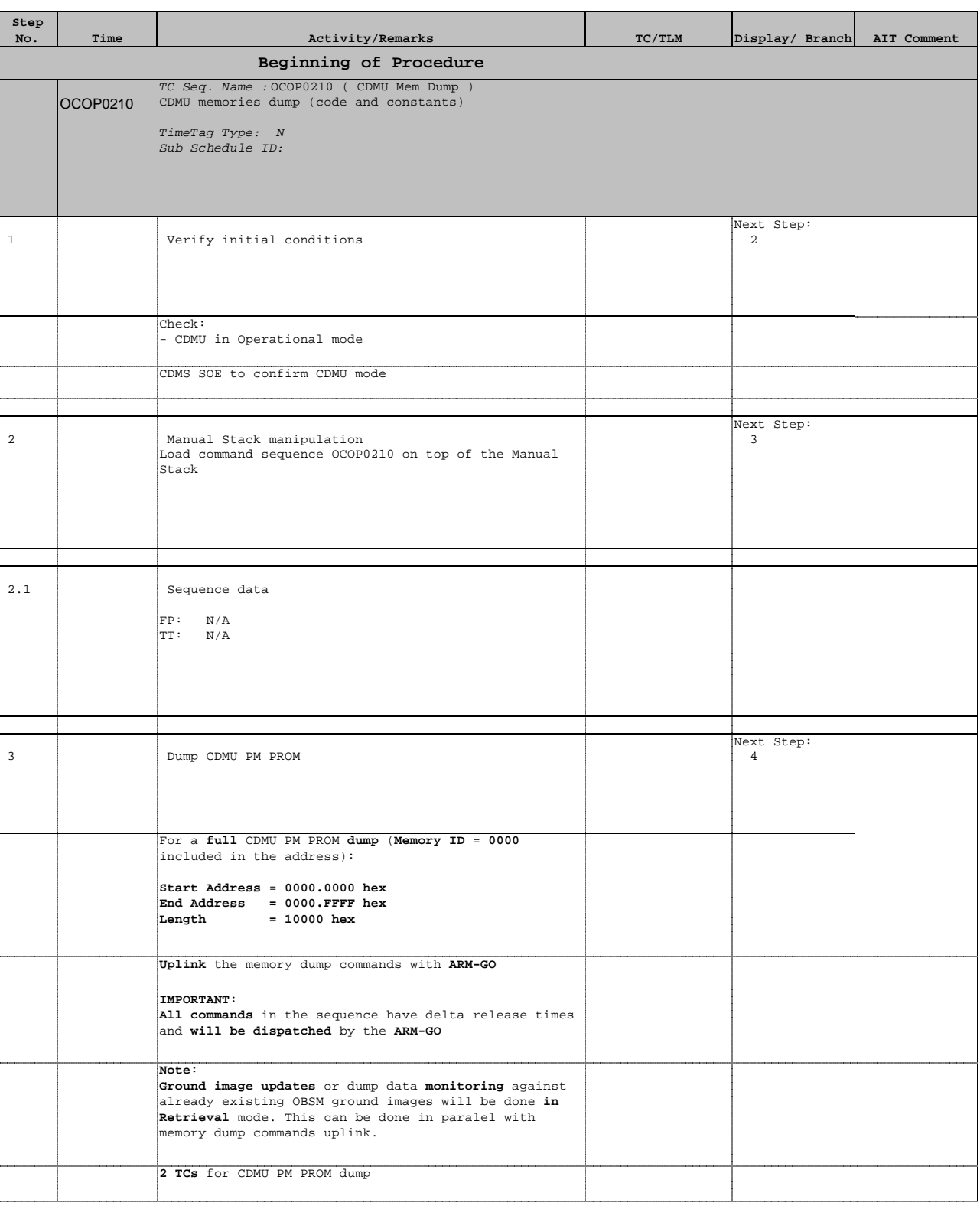

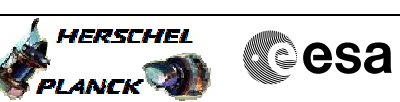

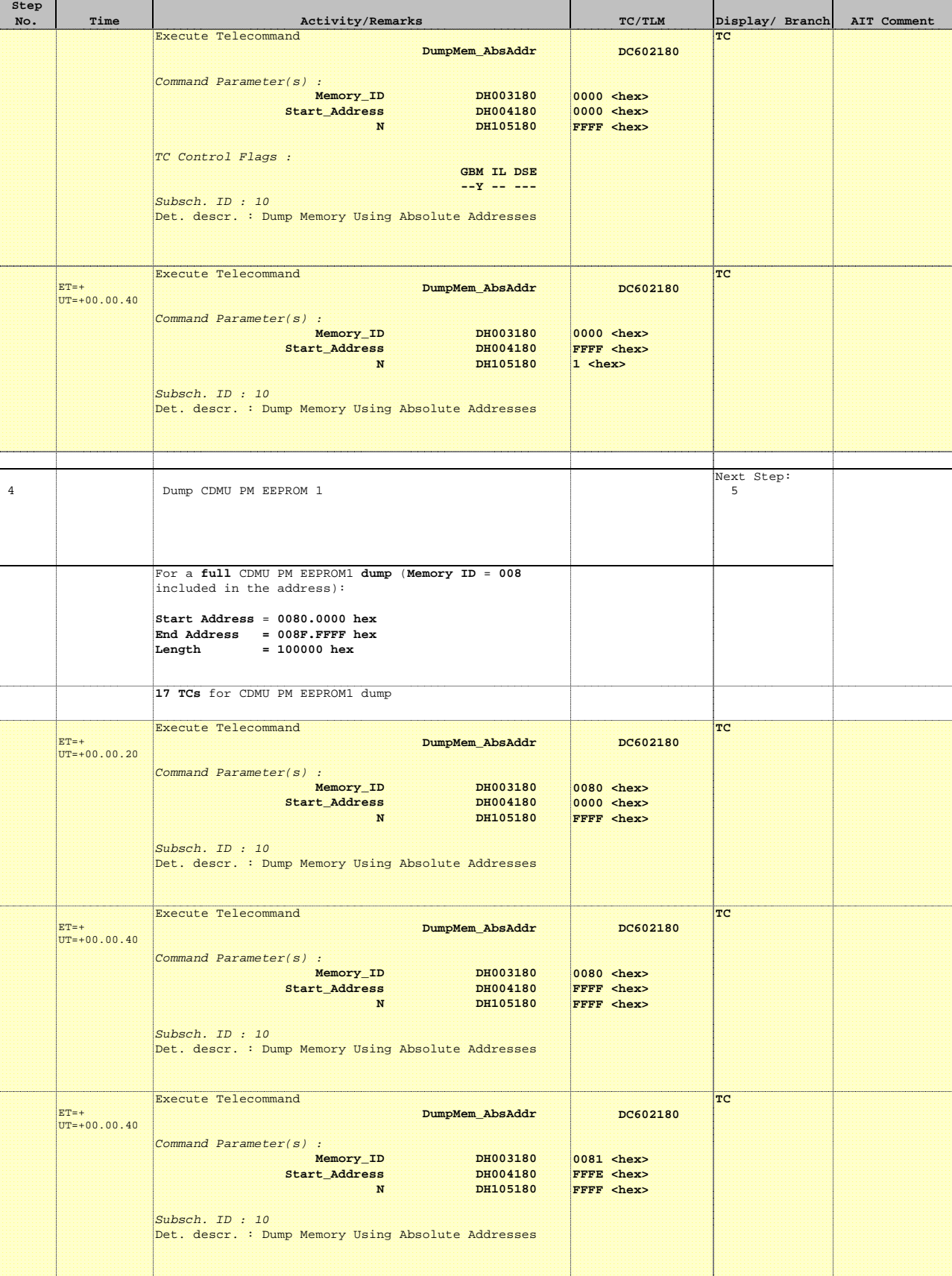

**Step** 

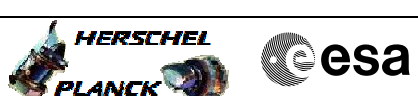

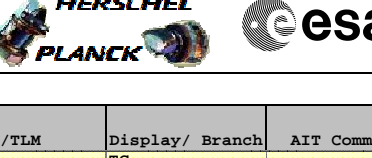

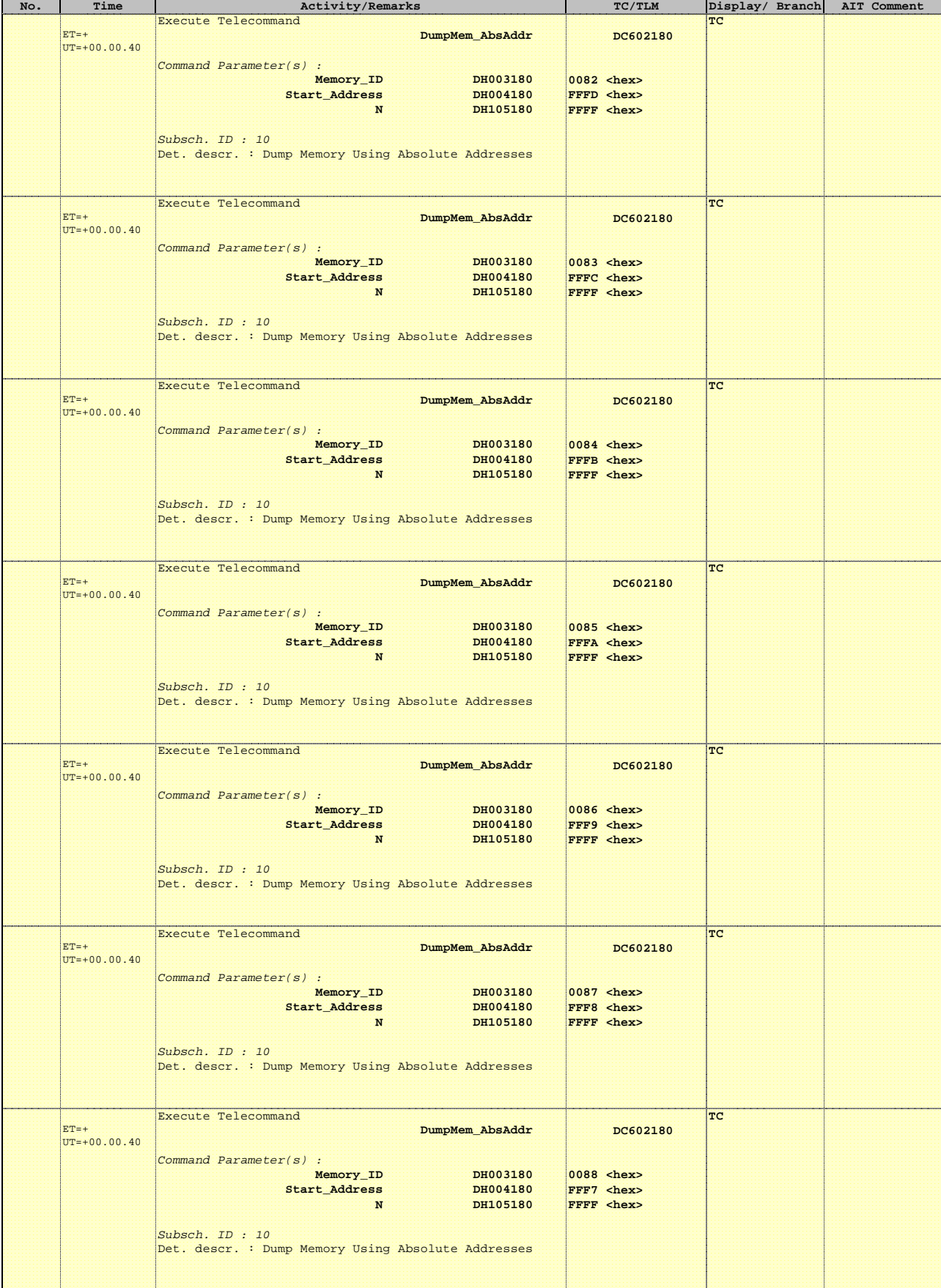

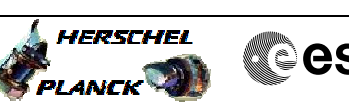

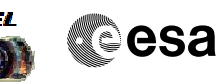

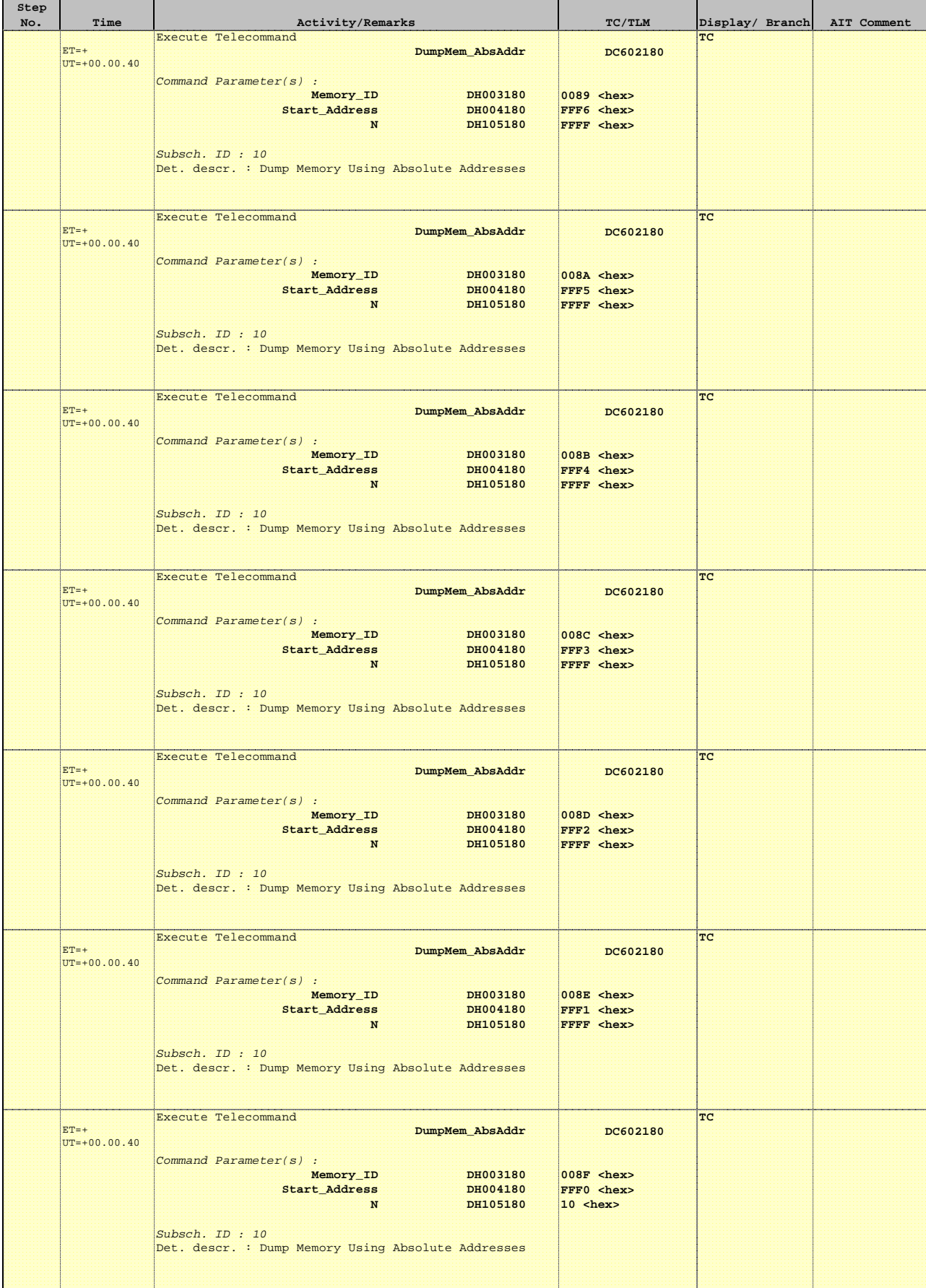

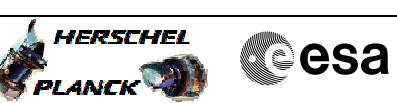

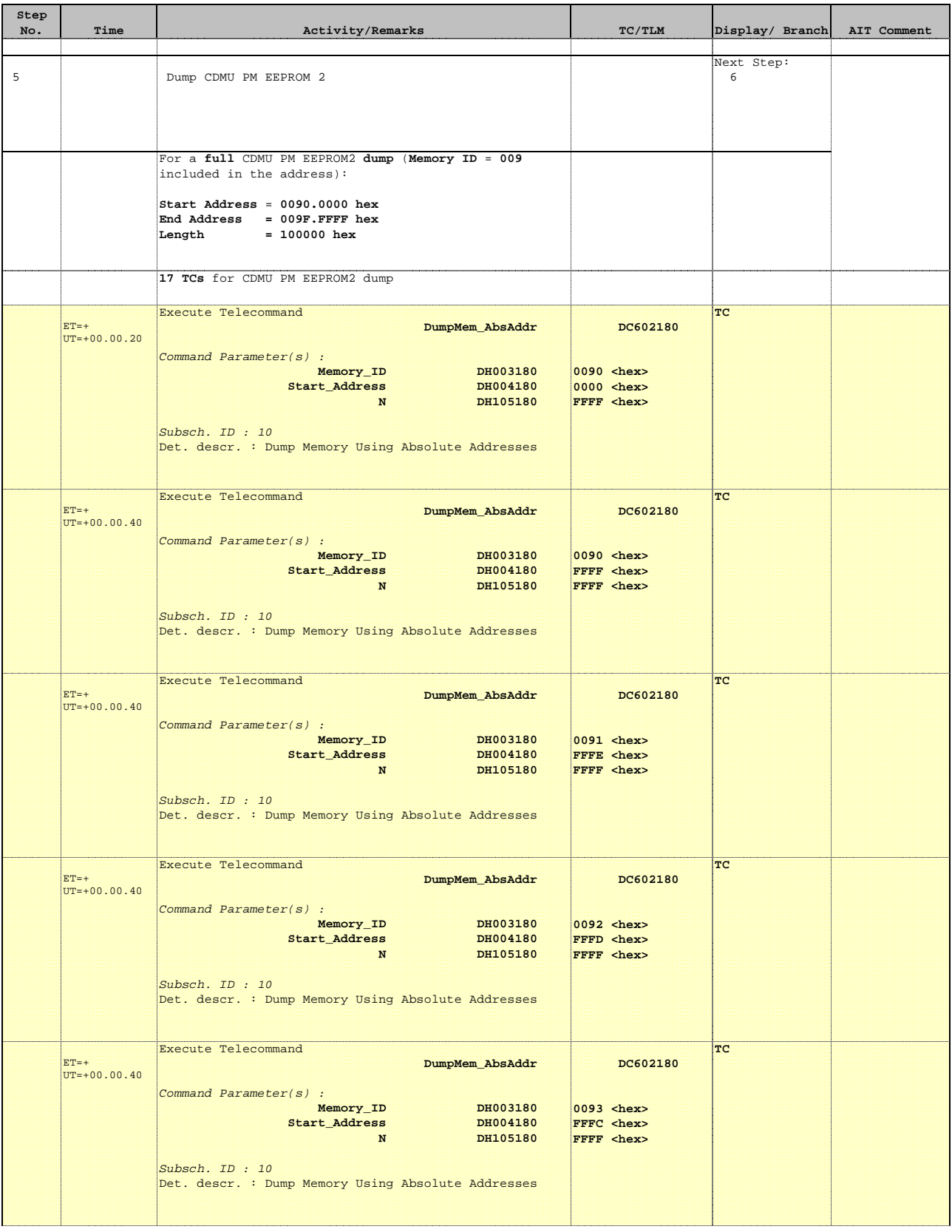

 $\blacksquare$ 

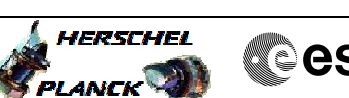

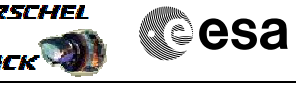

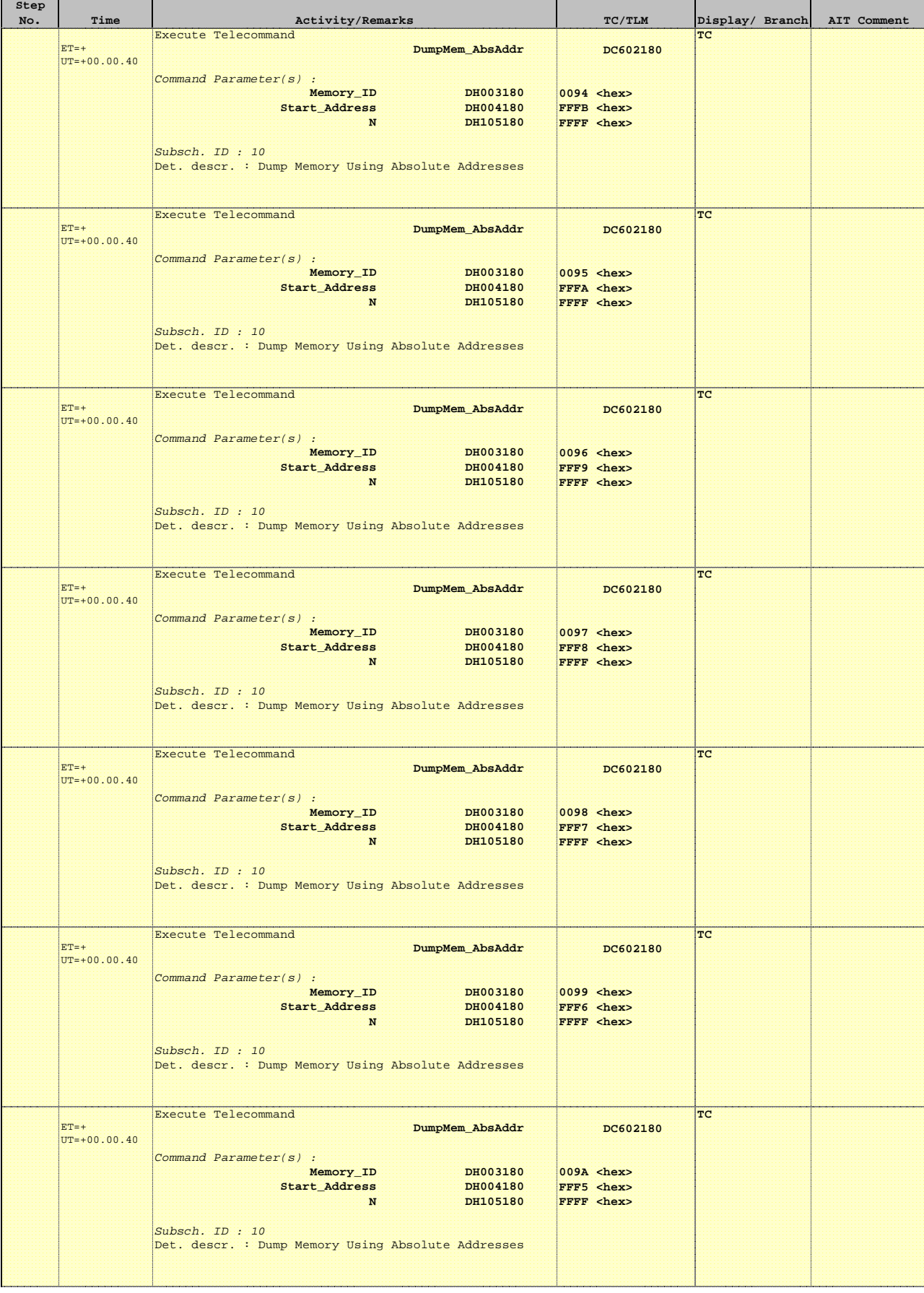

٠

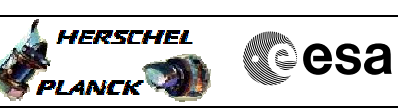

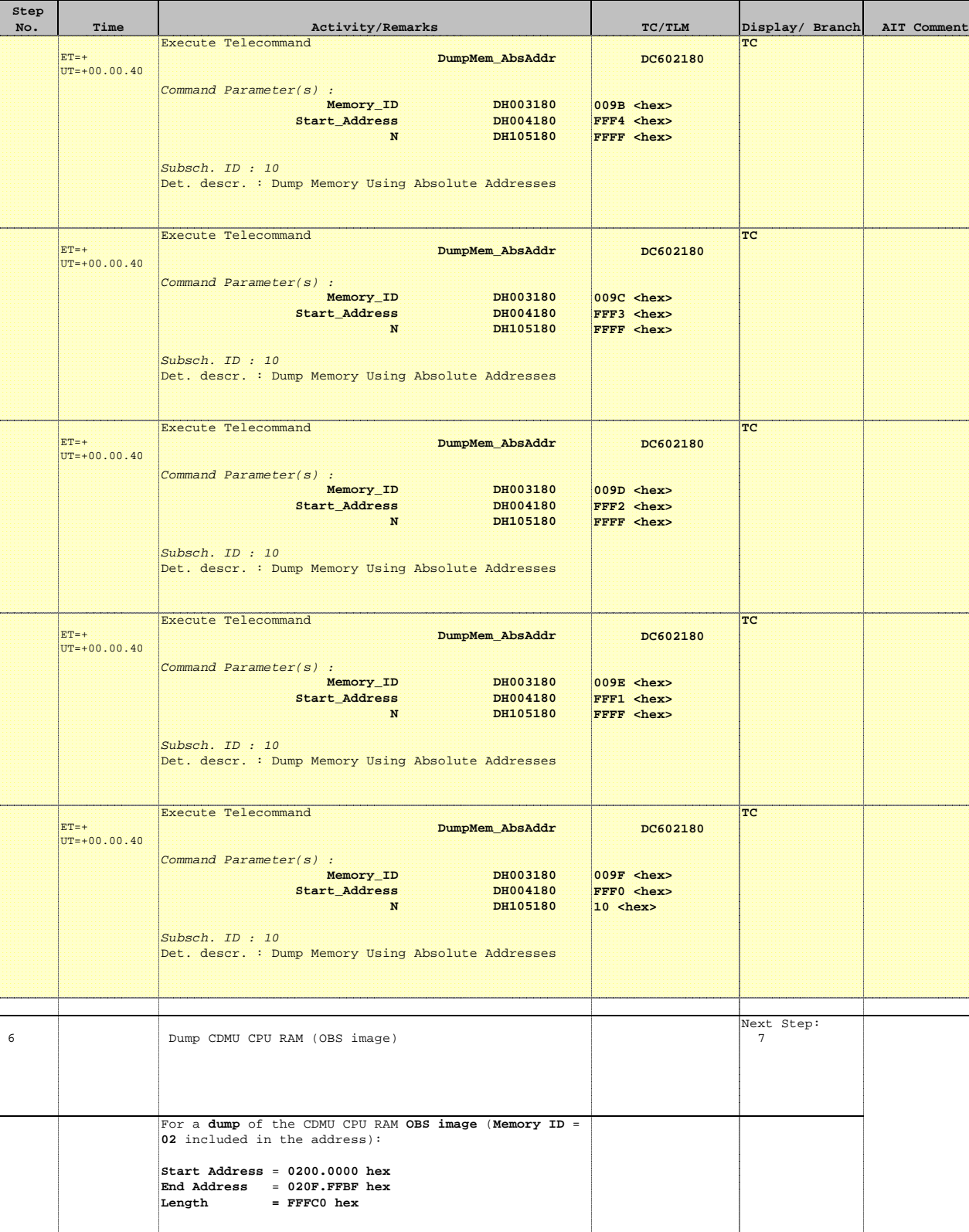

![](_page_10_Picture_2.jpeg)

![](_page_10_Picture_314.jpeg)

![](_page_11_Picture_2.jpeg)

![](_page_11_Picture_363.jpeg)

![](_page_11_Picture_364.jpeg)

**Step** 

![](_page_12_Picture_2.jpeg)

![](_page_12_Picture_322.jpeg)

![](_page_12_Picture_323.jpeg)

![](_page_13_Picture_2.jpeg)

![](_page_13_Picture_246.jpeg)

![](_page_13_Picture_247.jpeg)

![](_page_14_Picture_2.jpeg)

![](_page_14_Picture_302.jpeg)

![](_page_15_Picture_2.jpeg)

![](_page_15_Picture_302.jpeg)

![](_page_16_Picture_2.jpeg)

![](_page_16_Picture_322.jpeg)

![](_page_17_Picture_2.jpeg)

![](_page_17_Picture_289.jpeg)

![](_page_18_Picture_2.jpeg)

![](_page_18_Picture_303.jpeg)

![](_page_18_Picture_304.jpeg)

![](_page_19_Picture_2.jpeg)

![](_page_19_Picture_303.jpeg)

![](_page_19_Picture_304.jpeg)

![](_page_20_Picture_2.jpeg)

![](_page_20_Picture_164.jpeg)

![](_page_21_Picture_2.jpeg)

![](_page_21_Picture_149.jpeg)

![](_page_22_Picture_2.jpeg)

![](_page_22_Picture_148.jpeg)

![](_page_23_Picture_2.jpeg)

![](_page_23_Picture_158.jpeg)

Doc No. :PT-HMOC-OPS-FOP-6001-OPS-OAH Fop Issue : 3.0 Issue Date: 13/04/10

![](_page_24_Picture_2.jpeg)

![](_page_24_Picture_144.jpeg)

![](_page_25_Picture_2.jpeg)

![](_page_25_Picture_152.jpeg)

![](_page_26_Picture_2.jpeg)

![](_page_26_Picture_152.jpeg)

![](_page_27_Picture_2.jpeg)

![](_page_27_Picture_86.jpeg)